# Politechnika Krakowska im. Tadeusza Kościuszki

# Karta przedmiotu

obowiązuje studentów rozpoczynających studia w roku akademickim 2013/2014

Wydział Inżynierii Elektrycznej i Komputerowej

Kierunek studiów: Informatyka Profil: Ogólnoakademicki

Forma sudiów: niestacjonarne **Kod kierunku: Info** 

Stopień studiów: I

Specjalności: bez specjalności

### 1 Informacje o przedmiocie

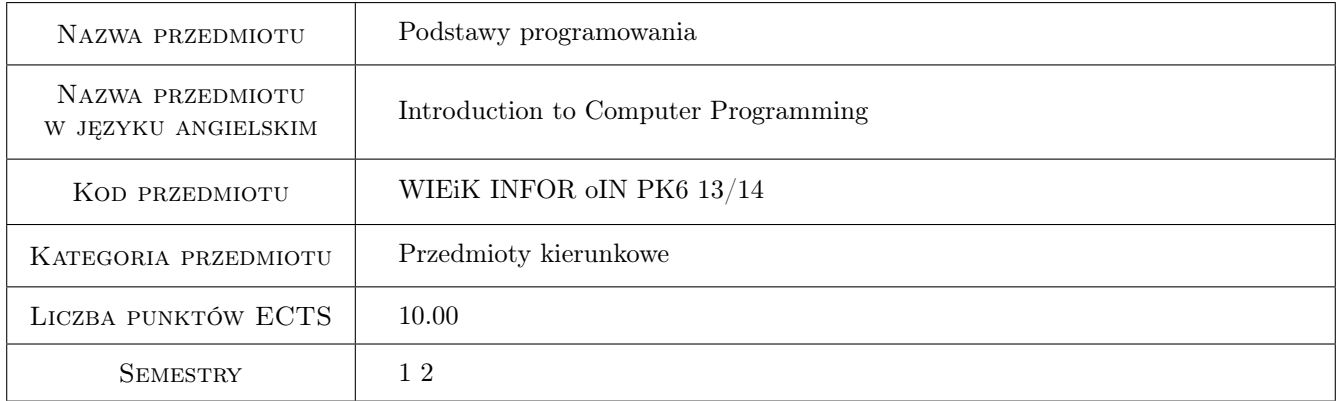

### 2 Rodzaj zajęć, liczba godzin w planie studiów

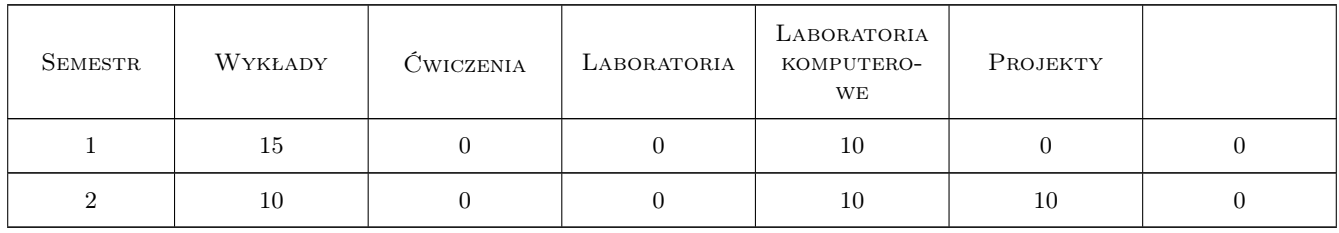

### 3 Cele przedmiotu

Cel 1 Zapoznanie studentów z podstawowymi pojęciami związanymi z programowaniem i z konstrukcjami języka C.

Cel 2 Wyrobienie w studentach umiejętności czytania ze zrozumienia programów w języku C.

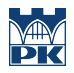

Cel 3 Wyrobienie w studentach umiejętności pisania, uruchamiania i prostego testowania programów w języku C. Cel 4 Wyrobienie w studentach umiejętności pracy w zespole.

### 4 Wymagania wstępne w zakresie wiedzy, umiejętności i innych **KOMPETENCJI**

1 brak

### 5 Efekty kształcenia

- EK1 Wiedza Student wie czym jest program i algorytm oraz zna podstawowe konstrukcje języka C.
- EK2 Umiejętności Student potrafi wyjaśnić rolę poszczególnych elementów programu w języku C.
- EK3 Umiejętności Student potrafi skompilować i uruchomić program w języku C oraz przeprowadzić proste testowanie.
- EK4 Umiejętności Student potrafi zaprojektować i napisać program w języku C.
- EK5 Kompetencje społeczne Student potrafi pracować w zespole.

### 6 Treści programowe

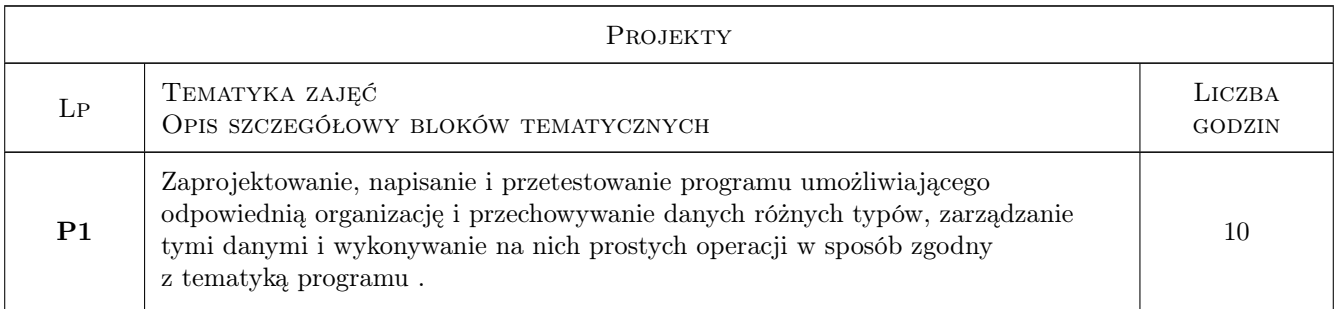

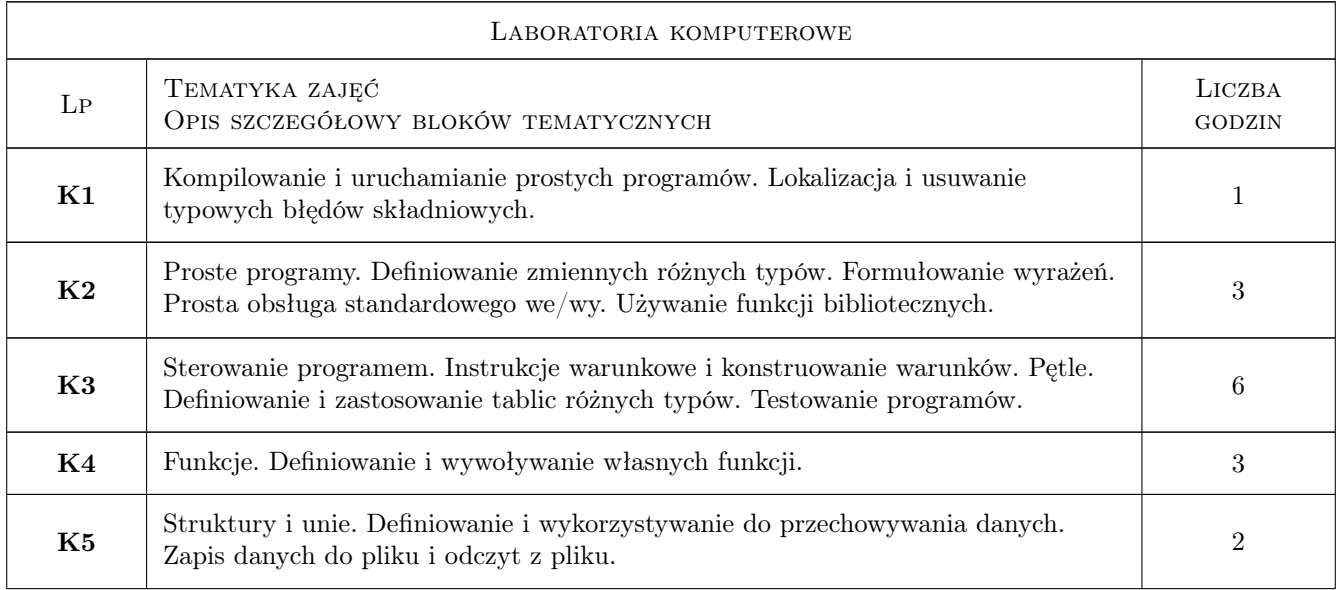

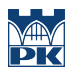

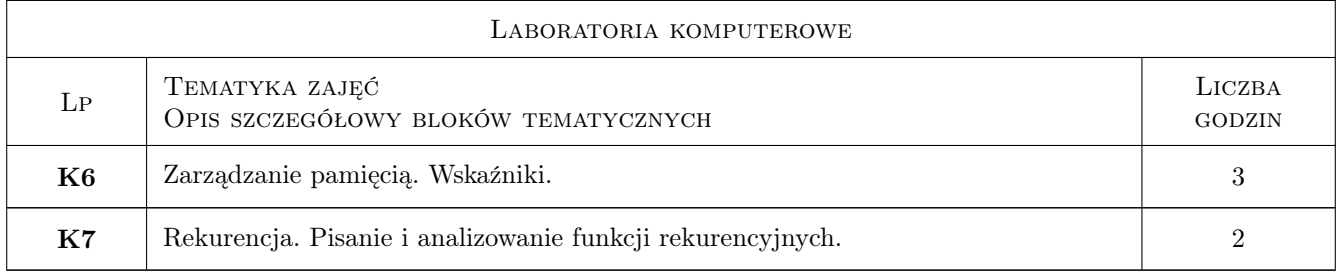

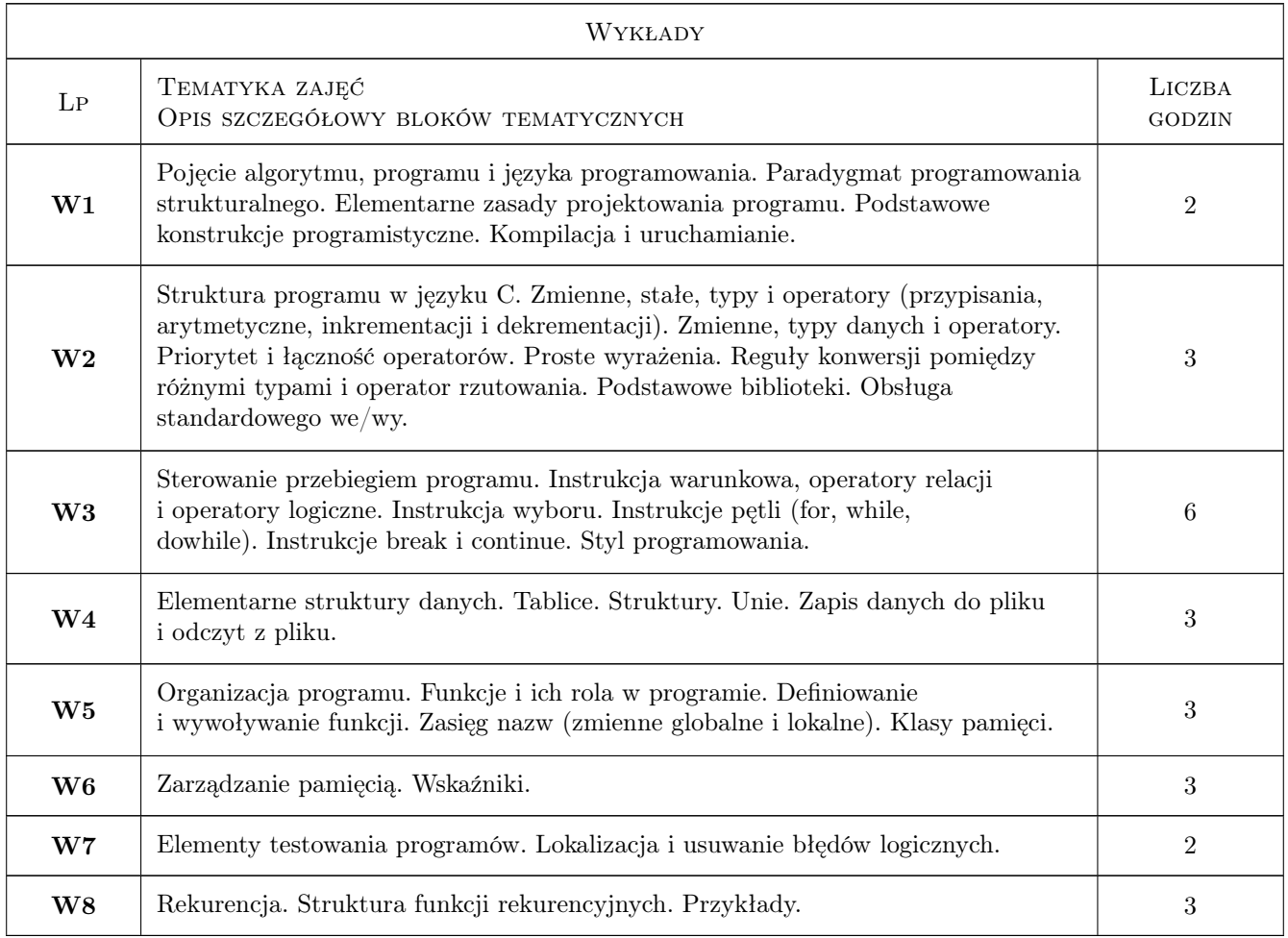

### 7 Narzędzia dydaktyczne

- N1 Wykłady
- N2 Prezentacje multimedialne
- N3 Ćwiczenia laboratoryjne
- N4 Praca w grupach
- N5 Ćwiczenia projektowe

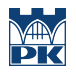

## 8 Obciążenie pracą studenta

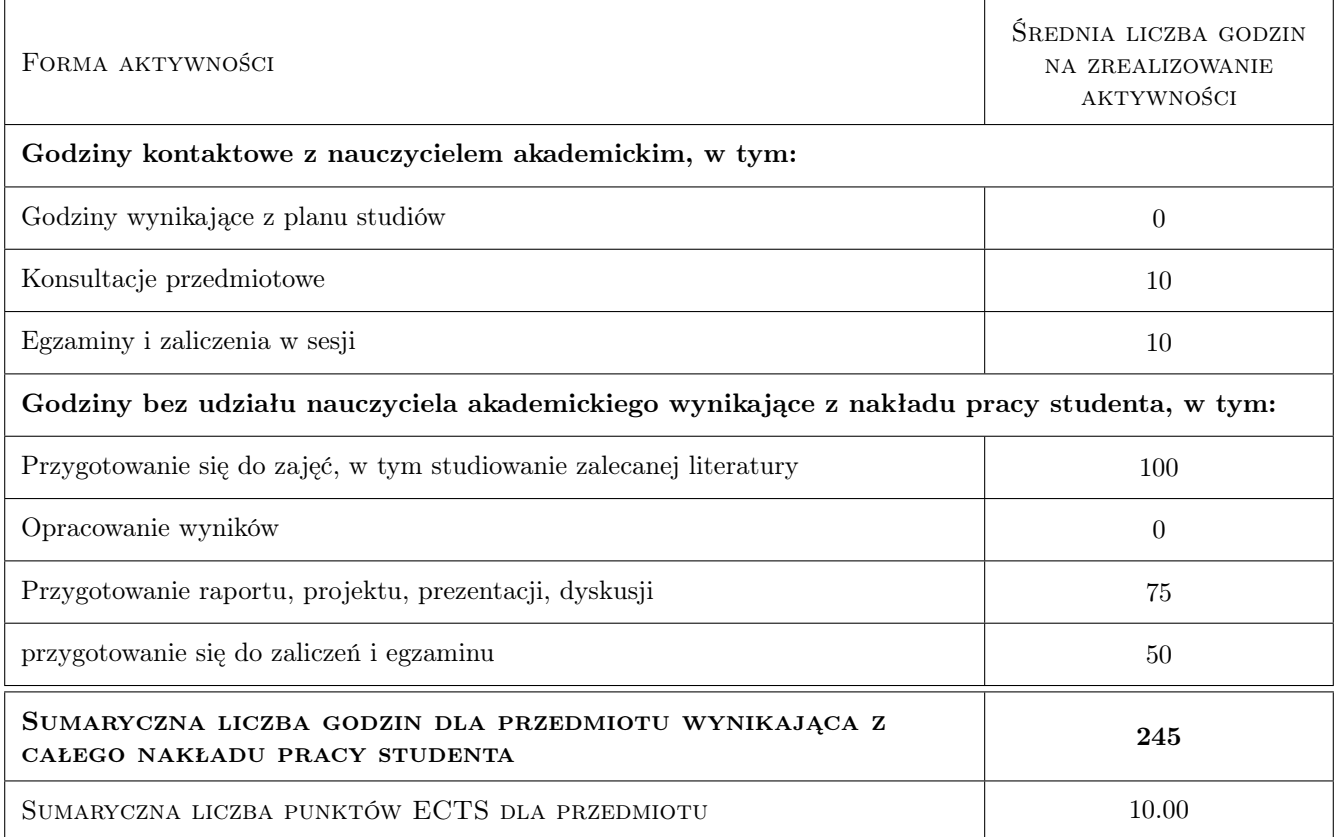

### 9 Sposoby oceny

#### Ocena formująca

- F1 Ćwiczenie praktyczne
- F2 Projekt zespołowy
- F3 Kolokwium
- F4 Odpowiedź ustna

#### Ocena podsumowująca

- P1 Egzamin pisemny
- P2 Średnia ważona ocen formujących

#### Warunki zaliczenia przedmiotu

W1 Do egzaminu mogą przystąpić studenci, którzy zaliczyli laboratorium (sem.1 i sem.2) i projekt.

#### Ocena aktywności bez udziału nauczyciela

B1 Projekt zespołowy

#### Kryteria oceny

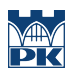

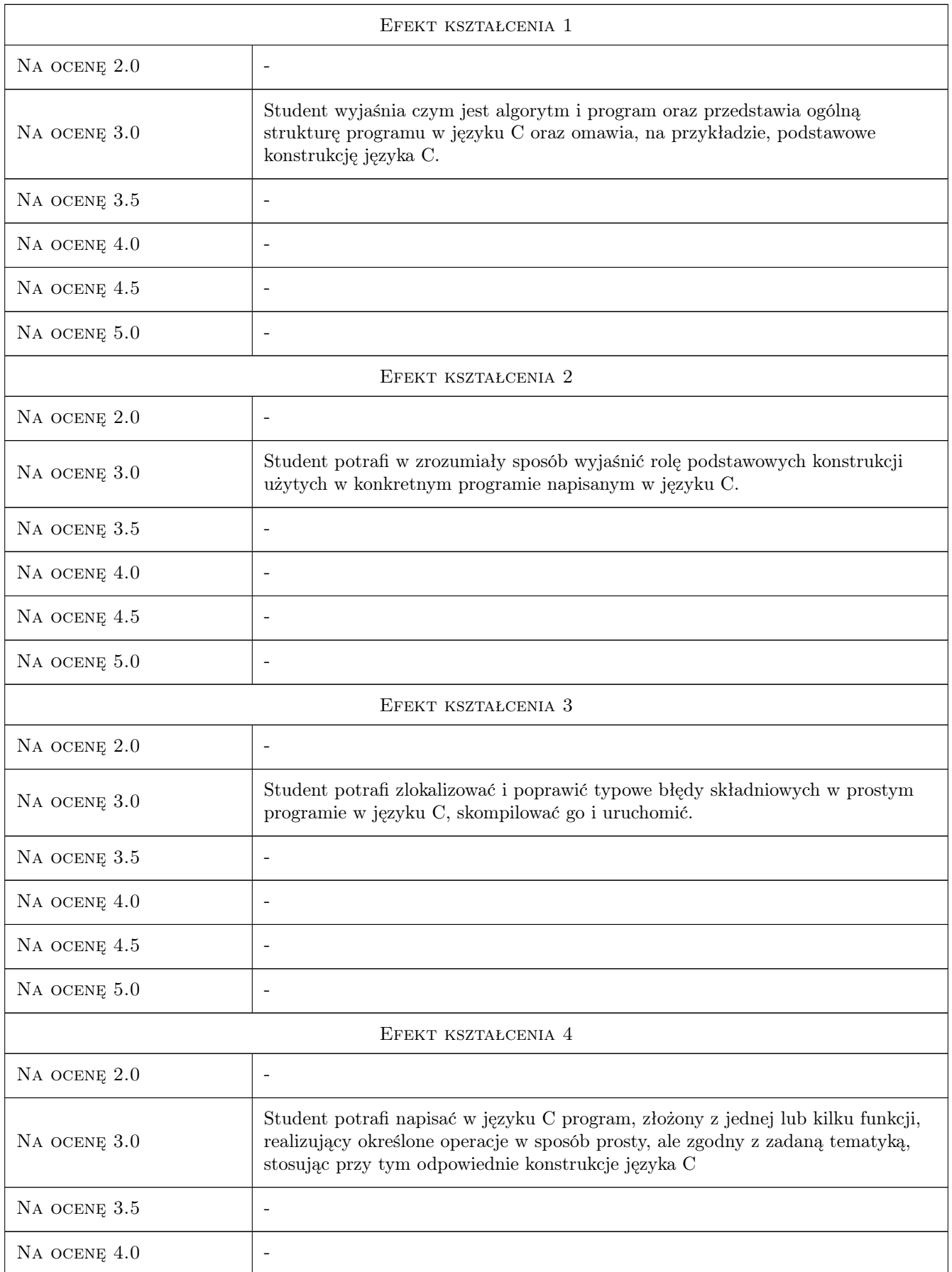

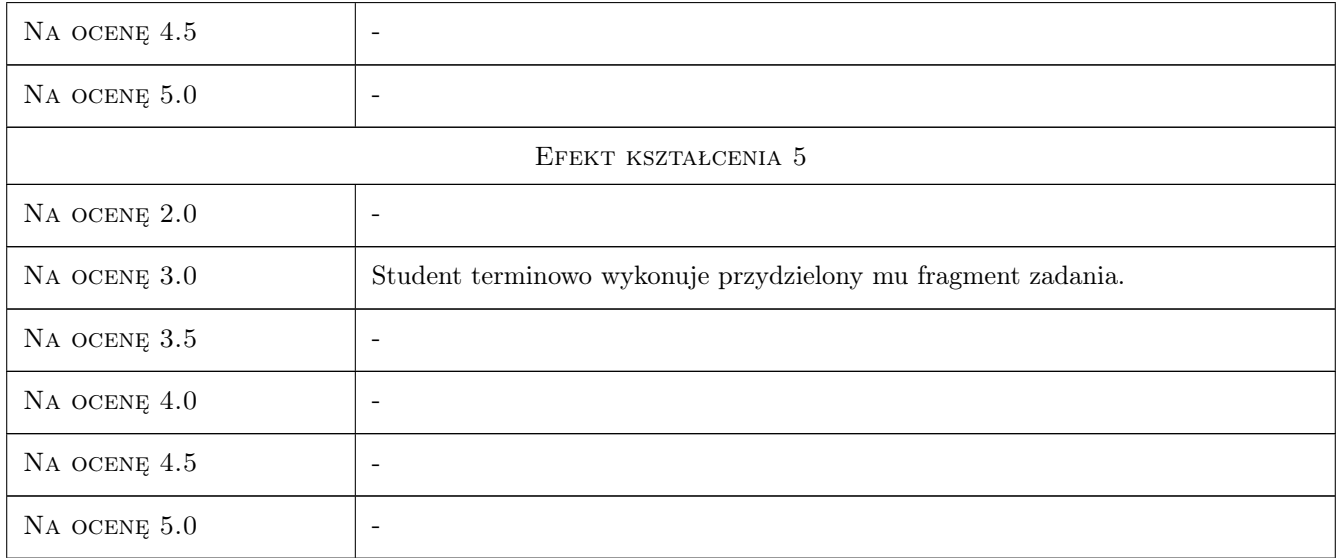

### 10 Macierz realizacji przedmiotu

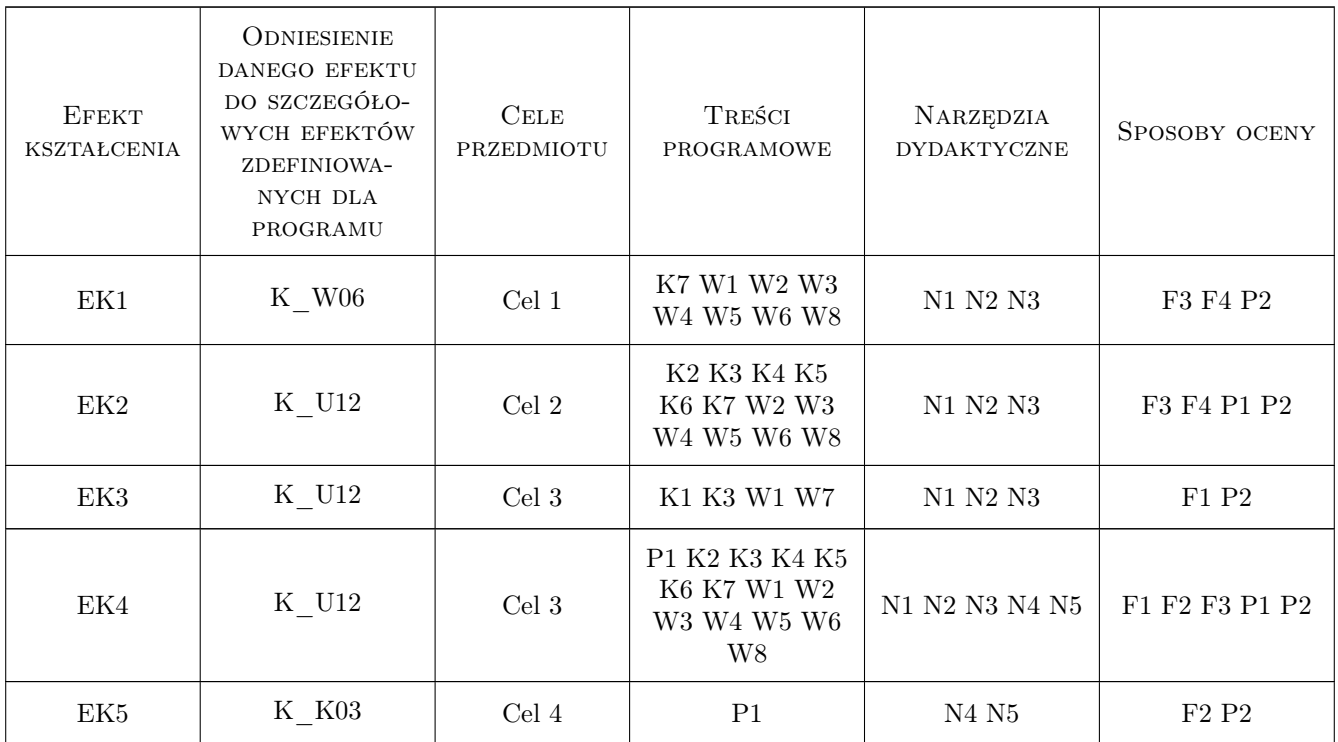

### 11 Wykaz literatury

Literatura podstawowa

 $\left[ 1 \ \right]$  Kernigan B.W., Ritchie D.M. —  $J$ ęzyk Ansi $C,$  Warszawa, 2004, WNT

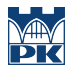

- [2 ] Kochan S. C: wprowadzenie do programowania, Gliwice, 2005, Helion
- [3 ] Delannoy C. Ćwiczenia z języka C, Warszawa, 1993, WNT

#### Literatura uzupełniająca

 $[1]$  Perry G. — C przewodnik dla zupełnych nowicjuszy, Warszawa, 1994, PLJ

### 12 Informacje o nauczycielach akademickich

#### Osoba odpowiedzialna za kartę

dr inż. Joanna Strug (kontakt: joanna.strug@pk.edu.pl)

#### Osoby prowadzące przedmiot

1 dr inż. Joanna Strug (kontakt: pestrug@cyf-pk.edu.pl)

2 mgr inż. Sławomir Bąk (kontakt: sbak@pk.edu.pl)

### 13 Zatwierdzenie karty przedmiotu do realizacji

(miejscowość, data) (odpowiedzialny za przedmiot) (dziekan)

PRZYJMUJĘ DO REALIZACJI (data i podpisy osób prowadzących przedmiot)

. . . . . . . . . . . . . . . . . . . . . . . . . . . . . . . . . . . . . . . . . . . . . . . .

. . . . . . . . . . . . . . . . . . . . . . . . . . . . . . . . . . . . . . . . . . . . . . . .